# skillsoft<sup>?</sup> global **Knowledge**

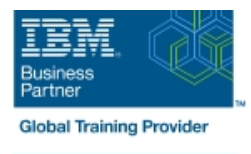

## **Introduction to DB2 for zOS for Systems and Operations Personnel**

**Varighed: 3 Days Kursus Kode: CV021G Leveringsmetode: Virtuel deltagelse** 

#### Beskrivelse:

DB2 11 for z/OS beginning DBAs can develop fundamental skills or recognition through lectures and hands-on exercises of:  $DB2$   $Obiects$ Structured Query Language DB2 Commands DB2 Utilities DB2 Logging DB2 Program Preparation The course materials cover DB2 11 for z/OS.

#### Virtuel deltagelse

Et V&C Select kursus indholder nøjagtig det samme som et almindeligt kursus. Før kursusstart modtager man kursusmaterialet. Dernæst logger man på kurset via internettet og ser via sin pc den selvsamme præsentation som de øvrige deltagere, man kommunikerer via chat med underviseren og de øvrige deltagere på kurset. Denne uddannelsesmodel er både tids-og omkostningsbesparende og kan være et oplagt alternativ til almindelig klasseundervisning, hvis man f.eks. har et begrænset rejsebudget.

#### Målgruppe:

This course is for beginning DB2 for z/OS database administrators who need to acquire the basic skills required to administer a DB2 database in a z/OS environment.

#### Agenda:

- Give an overview of the DB2 9 environment Setup and execute DB2 Commands ٠ п Describe and utilize DB2 Objects **Understand DB2 Logging** Describe and utilize several DB2 Utilities **Describe DB2 program preparation process** п п Describe the DB2I (DB2 Interactive Facility) environment Understand DB2 startup and shutdown п × Use SPUFI (SQL Processing Using File Input) to compose and Understand and utilize DB2 recovery strategies execute SQL г
- Forudsætninger:

You should have a working knowledge of

- **z/OS, TSO, ISPF, and SDSF**
- sequential, partitioned, and VSAM data sets and basic JCL
- 

#### Indhold:

- 
- 
- Structured Query Language (SQL) and and Creating Data Sets and Creating Data Sets and Creating Data Sets SPUFI (00:05) Exercise 1 Review (00:05) Exercise 1 Review
- 
- 
- 
- 
- 
- 
- 
- 
- 
- Views (00:15) Exercise 3 Review (00:15) Exercise 3 Review
- 
- 
- **Statements** Statements SQL Statements SQL Statements Statements Statements) Statements
- 
- 
- DB2 Commands and Program Preparation (00:15) Exercise 5 Review (00:15) Exercise 5 Review
- 
- 
- 
- 
- 
- $\Box$  (00:15) Welcome  $\Box$  Day 3  $\Box$  Day 3  $\Box$  Day 3
- $(00:45)$  Exercise 4: Tables, Indexes, and  $(00:15)$  Exercise 7 Review  $(00:15)$  Exercise 7 Review Views (02:00) Unit 7: DB2 Utilities (02:00) Unit 7: DB2 Utilities
- (00:45) Exercise 7: DB2 Commands (01:00) Exercise 8: DB2 Utilities (01:00) Exercise 8: DB2 Utilities
- 
- **DB2 Relational Database Concepts** (00:15) Exercise 9 Review (00:15) Exercise 9 Review
- Structured Query Language (SQL) and  $\blacksquare$  (00:30) Unit 9: Course Summary  $\blacksquare$  (00:30) Unit 9: Course Summary SPUFI
- DB<sub>2</sub> Objects
- **The DB2 System**
- **DB2 Commands and Program Preparation** (00:30) Unit 1: z/OS Prerequisite Review (00:30) Unit 1: z/OS Prerequisite Review
- 
- **DB2 Shutdown, Startup, and Recovery and Creating Data Sets** and Creating Data Sets
- 
- 
- 
- 
- (00:45) Exercise 4: Tables, Indexes, and Language (SQL) and SPUFI (SQL) and SPUFI Views (00:45) Exercise 2: SQL and SPUFI (00:45) Exercise 2: SQL and SPUFI (00:45) Exercise 2: SQL and SPUFI
- (00:45) Exercise 7: DB2 Commands (00:15) Exercise 2 Review (00:15) Exercise 2 Review
- 
- **DB2 Relational Database Concepts** (00:15) Exercise 3 Review **CO** (00:15) Exercise 3 Review
- SPUFI **Indexes, and Views** and Views) **Indexes, and Views** Indexes, and Views
- 
- **DB2** Relational Database Concepts (00:10) Exercise 1: Connecting to z/OS (00:10) Exercise 1: Connecting to z/OS
	-
- DB2 Objects **(11:15) Unit 2: DB2 Relational Database (11:15)** Unit 2: DB2 Relational Database **The DB2 System Concepts** Concepts Concepts Concepts Concepts Concepts Concepts Concepts Concepts Concepts Concepts Concepts Concepts Concepts Concepts Concepts Concepts Concepts Concepts Concepts Concepts Concepts Concept
- **DB2 Utilities** Language (SQL) and SPUFI (SQL) and SPUFI (SQL) and SPUFI
- DB2 Shutdown, Startup, and Recovery **I** (00:45) Exercise 2: SQL and SPUFI (00:45) Exercise 2: SQL and SPUFI
	-
- **Day 1 and Table Spaces and Table Spaces and Table Spaces and Table Spaces and Table Spaces and Table Spaces and Table Spaces and Table Spaces and Table Spaces and Table Spaces and Table Spaces and**
- (00:15) Welcome (00:45) Exercise 3: Databases and Table (00:45) Exercise 3: Databases and Table ■ (00:45) Exercise 4: Tables, Indexes, and Spaces Spaces Spaces Spaces Spaces Spaces
	-
- (00:45) Exercise 7: DB2 Commands (01:30) Unit 4: DB2 Objects (Tables, (01:30) Unit 4: DB2 Objects (Tables, Indexes, and Views) **Indexes**, and Views)
	-

line line line

- 
- **z/OS Prequisite Review 1200 Content 1200 Unit 4: DB2 Objects (Qualified 12/OS Prequisite Review 1200 Unit 4: DB2 Objects (Qualified 12/OS Prequisite Review 1200 Unit 4: DB2 Objects (Qualified 12/OS Prequisite Review 1200**
- SPUFI SPUFI SPUFI SPUFI (00:30) Exercise 5: Qualified Names, SPUFI (00:30) Exercise 5: Qualified Names, **DB2 Objects Implicit Object Creation, and SQL** Implicit Object Creation, and SQL Implicit Object Creation, and SQL **The DB2 System Statements** Statements Statements Statements Statements Statements
	-
- DB2 Utilities **Contains the US2 System** CO1:30) Unit 5: The DB2 System **CO2** System **CO2** System **CO2** System **CO2** System **CO2** System **CO2** System **CO2** System **CO2** System **CO2** System **CO2** System **CO2** System **CO2** Sy
- DB2 Shutdown, Startup, and Recovery (00:45) Exercise 6: The DB2 System (00:45) Exercise 6: The DB2 System
- Course Summary Text Course Summary Text Course Summary Text Course 6 Review Text Course 5 Review Text Course 5 Review
- **AGENDA:** (02:00) Unit 6: DB2 Commands and (02:00) Unit 6: DB2 Commands and **Day 1 Day 1 Program Preparation** Preparation **Program Preparation Program Preparation** 
	-
	-
	-
	-
	- (00:15) Exercise 8 Review (00:15) Exercise 8 Review
	- $\Box$  (01:15) Unit 8: DB2 Shutdown, Startup,  $\Box$  (01:15) Unit 8: DB2 Shutdown, Startup, and Recovery **and Recovery** and Recovery
- **z/OS Prequisite Review 1200:45) Exercise 9: DB2 Recovery 12** (00:45) Exercise 9: DB2 Recovery 12 (00:45) Exercise 9: DB2 Recovery
	-
	-
	-
- **DB2 Utilities** (00:10) Exercise 1: Connecting to z/OS (00:10) Exercise 1: Connecting to z/OS
	-
- Course Summary **Course Summary Course 1 Review** (00:05) Exercise 1 Review **Course 1 Review** Course 1 Review
- **AGENDA:** (01:15) Unit 2: DB2 Relational Database (01:15) Unit 2: DB2 Relational Database Day 1 Concepts Concepts Concepts Concepts Concepts Concepts Concepts Concepts Concepts
- (00:15) Welcome (01:15) Unit 3: Structured Query (01:15) Unit 3: Structured Query Language
	-
	-
	- (01:30) Unit 4: DB2 Objects (Databases | (01:30) Unit 4: DB2 Objects (Databases and Table Spaces) and Table Spaces and Table Spaces
- line (00:45) Exercise 3: Databases and Table (00:45) Exercise 3: Databases and Table **z/OS Prequisite Review Spaces** Spaces Spaces Spaces Spaces Spaces Spaces Spaces Spaces Spaces Spaces Spaces Spaces Spaces Spaces Spaces Spaces Spaces Spaces Spaces Spaces Spaces Spaces Spaces Spaces Spaces Spaces Spaces S

- 
- Structured Query Language (SQL) and (01:30) Unit 4: DB2 Objects (Tables, (01:30) Unit 4: DB2 Objects (Tables,
- **z/OS Prequisite Review 12/OS** 2001 Unit 1: z/OS Prerequisite Review (00:30) Unit 1: z/OS Prerequisite Review
	-
	-
	-
- DB2 Commands and Program Preparation (01:15) Unit 3: Structured Query (01:15) Unit 3: Structured Query Language
	-
- Course Summary **Course Summary Course 2 Review** (00:15) Exercise 2 Review **Course 2 Review** Course 3 Review
- AGENDA: **(a)** AGENDA: (01:30) Unit 4: DB2 Objects (Databases (01:30) Unit 4: DB2 Objects (Databases
	-
	-
	-
	- Day 2 Day 2
	- (00:15) Exercise 4 Review (00:15) Exercise 4 Review
- **DB2 Relational Database Concepts** Names, Implicit Object Creation, and Names, Implicit Object Creation, and SQL
- DB2 Objects and Day 2 Day 2 Day 2 Day 2 Day 2 Day 2 Day 2 Day 2 Day 2 Day 2 Day 2 Day 2 Day 2 Day 2 Day 2 Day 2
- 
- DB2 Commands and Program Preparation (01:00) Unit 4: DB2 Objects (Qualified (01:00) Unit 4: DB2 Objects (Qualified
- 
- **DB2 Shutdown, Startup, and Recovery SQL Statements)** SQL Statements Statements Statements
- 
- 
- 
- 
- (00:45) Exercise 4: Tables, Indexes, and (01:30) Unit 5: The DB2 System (01:30) Unit 5: The DB2 System Views (00:45) Exercise 6: The DB2 System (00:45) Exercise 6: The DB2 System (00:45) Exercise 6: The DB2 System
- (00:45) Exercise 7: DB2 Commands (00:15) Exercise 6 Review (00:15) Exercise 6 Review
- z/OS Prequisite Review (00:15) Exercise 7 Review (00:15) Exercise 7 Review
- DB2 Relational Database Concepts (02:00) Unit 7: DB2 Utilities (02:00) Unit 7: DB2 Utilities
- Structured Query Language (SQL) and (01:00) Exercise 8: DB2 Utilities (01:00) Exercise 8: DB2 Utilities SPUFI (00:15) Exercise 8 Review (00:15) Exercise 8 Review
- 
- 
- DB2 Commands and Program Preparation (00:45) Exercise 9: DB2 Recovery (00:45) Exercise 9: DB2 Recovery
- 
- DB2 Shutdown, Startup, and Recovery (00:30) Unit 9: Course Summary (00:30) Unit 9: Course Summary
- Course Summary
- AGENDA:
- Day 1 line line
- 
- (00:45) Exercise 4: Tables, Indexes, and (00:10) Exercise 1: Connecting to z/OS (00:10) Exercise 1: Connecting to z/OS Views and Creating Data Sets and Creating Data Sets
- (00:45) Exercise 7: DB2 Commands (00:05) Exercise 1 Review (00:05) Exercise 1 Review
- 
- **DB2** Relational Database Concepts (00:45) Exercise 2: SQL and SPUFI (00:45) Exercise 2: SQL and SPUFI
- Structured Query Language (SQL) and (00:15) Exercise 2 Review (00:15) Exercise 2 Review SPUFI **SPUFI** (01:30) Unit 4: DB2 Objects (Databases (01:30) Unit 4: DB2 Objects (Databases
- 
- 
- 
- 
- DB2 Shutdown, Startup, and Recovery | (01:30) Unit 4: DB2 Objects (Tables, | (01:30) Unit 4: DB2 Objects (Tables,
- 
- AGENDA: Day 2 Day 2
- 
- 
- (00:45) Exercise 4: Tables, Indexes, and Names, Implicit Object Creation, and Names, Implicit Object Creation, and SQL Views SQL Statements) SQL Statements SQL Statements Statements Statements
- 
- 
- 
- Structured Query Language (SQL) and (00:15) Exercise 6 Review (00:15) Exercise 6 Review SPUFI SPUFI CO2:00) Unit 6: DB2 Commands and (02:00) Unit 6: DB2 Commands and
- 
- **The DB2 System Contact Contact Contact Contact Contact Contact Contact Contact Contact Contact Contact Contact Contact Contact Contact Contact Contact Contact Contact Contact Contact Contact Contact Contact Contact Contac**
- **DB2 Commands and Program Preparation (200:15) Exercise 7 Review CO:15) Exercise 7 Review**
- 
- DB2 Shutdown, Startup, and Recovery (01:00) Exercise 8: DB2 Utilities (01:00) Exercise 8: DB2 Utilities
- 
- 
- 
- 
- 
- 
- Course Summary **Course Summary Course Summary Course Steading Course** Summary **Course** 5: Qualified Names, **Course** 5: Qualified Names, **AGENDA:** Implicit Object Creation, and SQL Implicit Object Creation, and SQL Implicit Object Creation, and SQL Day 1 Statements Statements Statements Statements Statements Statements Statements
- (00:15) Welcome (00:15) Exercise 5 Review (00:15) Exercise 5 Review
	-
	-
	-
	- (02:00) Unit 6: DB2 Commands and (02:00) Unit 6: DB2 Commands and Program Preparation **Program Preparation**
- $\Box$  Day 3  $\Box$  Day 3
	-
	-
	-
	-
- DB2 Objects **Digitary Contracts (01:15) Unit 8: DB2 Shutdown, Startup, Contracts Contracts Contracts Contracts Contracts Contracts Contracts Contracts Contracts Contracts Contracts Contracts Contracts Contracts Contracts C The DB2 System and Recovery and Recovery and Recovery and Recovery and Recovery** and Recovery
	-
- **DB2 Utilities CODE 100:15)** CODE EXERCISE 9 Review **CODE 10:15)** Exercise 9 Review **CODE 10:15** (00:15) Exercise 9 Review
	-
- (00:15) Welcome (00:30) Unit 1: z/OS Prerequisite Review (00:30) Unit 1: z/OS Prerequisite Review
	-
	-
	- (01:15) Unit 2: DB2 Relational Database (01:15) Unit 2: DB2 Relational Database Concepts Concepts
- (01:15) Unit 3: Structured Query (01:15) Unit 3: Structured Query Language **z/OS Prequisite Review Language (SQL) and SPUFI (SQL) and SPUFI** (SQL) and SPUFI
	-
	-
- **DB2 Objects** and Table Spaces) and Table Spaces and Table Spaces and Table Spaces
- The DB2 System (00:45) Exercise 3: Databases and Table (00:45) Exercise 3: Databases and Table **DB2 Commands and Program Preparation Spaces** Spaces Spaces
- **DB2 Utilities CODE 100:15)** DB2 Utilities **DECISION DECISION DECISION DECISION DECISION DECISION DECISION DECISION DECISION DECISION DECISION DECISION DECISION DECISION DECISION DECISION**
- **Course Summary Course Summary Indexes, and Views** Indexes, and Views) **Indexes**, and Views Indexes, and Views
	-
- Day 1 (00:15) Exercise 4 Review (00:15) Exercise 4 Review (00:15) Exercise 4 Review
- (00:15) Welcome (01:00) Unit 4: DB2 Objects (Qualified (01:00) Unit 4: DB2 Objects (Qualified
- (00:45) Exercise 7: DB2 Commands (00:30) Exercise 5: Qualified Names, (00:30) Exercise 5: Qualified Names, Implicit Object Creation, and SQL Implicit Object Creation, and SQL Statements Statements Statements
	- (00:15) Exercise 5 Review (00:15) Exercise 5 Review
- **z/OS Prequisite Review 120 Constraint 120 Constraint Constraint 12** (01:30) Unit 5: The DB2 System 12 Constraint 1
- DB2 Relational Database Concepts (00:45) Exercise 6: The DB2 System (00:45) Exercise 6: The DB2 System
	-
- **DB2 Objects Program Preparation** Preparation **Program Preparation** Program Preparation
	-
	-
- **DB2 Utilities** (02:00) Unit 7: DB2 Utilities (02:00) Unit 7: DB2 Utilities (02:00) Unit 7: DB2 Utilities
	-
- Course Summary **Course Summary** (00:15) Exercise 8 Review **Course 3 Review** (00:15) Exercise 8 Review
- **AGENDA:** (01:15) Unit 8: DB2 Shutdown, Startup,  $\blacksquare$  (01:15) Unit 8: DB2 Shutdown, Startup, **Day 1 and Recovery and Recovery and Recovery and Recovery and Recovery and Recovery**

- 
- The DB2 System (00:15) Exercise 4 Review (00:15) Exercise 4 Review (00:15) Exercise 4 Review
- **DB2 Utilities** Names, Implicit Object Creation, and Names, Implicit Object Creation, and SQL
	-
	-
	-
- 
- (00:45) Exercise 4: Tables, Indexes, and (00:15) Exercise 9 Review (00:15) Exercise 9 Review Views **Conserverse Conserverse Conserverse Conserverse Summary Conserverse Summary Conserverse Summary** Conserverse Summary Conserverse Summary Conserverse Summary Conserverse Summary Conserverse Summary Conserverse Summar
- (00:45) Exercise 7: DB2 Commands
- 
- **DB2 Relational Database Concepts** and Creating Data Sets and Creating Data Sets and Creating Data Sets
- Structured Query Language (SQL) and (00:05) Exercise 1 Review (00:05) Exercise 1 Review SPUFI SPUFI SPUFI CONSERVIATE (01:15) Unit 2: DB2 Relational Database (01:15) Unit 2: DB2 Relational Database
- 
- 
- **DB2 Commands and Program Preparation** Language (SQL) and SPUFI (SQL) and SPUFI
- 
- DB2 Shutdown, Startup, and Recovery (00:15) Exercise 2 Review (00:15) Exercise 2 Review
- 
- 
- 
- 
- $\Box$  (00:45) Exercise 4: Tables, Indexes, and  $\Box$  (00:15) Exercise 3 Review  $\Box$  (00:15) Exercise 3 Review Views **(01:30)** Unit 4: DB2 Objects (Tables, **COLOGY** Unit 4: DB2 Objects (Tables,
- 
- 
- 
- Structured Query Language (SQL) and (00:30) Exercise 5: Qualified Names, (00:30) Exercise 5: Qualified Names,
- 
- 
- DB2 Commands and Program Preparation (01:30) Unit 5: The DB2 System (01:30) Unit 5: The DB2 System
- 
- **DB2 Shutdown, Startup, and Recovery (00:15) Exercise 6 Review CO2:15) Exercise 6 Review CO2:15)** Exercise 6 Review
- 
- 
- 
- 
- $(00:45)$  Exercise 4: Tables, Indexes, and  $(02:00)$  Unit 7: DB2 Utilities  $(02:00)$  Unit 7: DB2 Utilities Views **(11:00) Exercise 8: DB2 Utilities** (01:00) Exercise 8: DB2 Utilities (01:00) Exercise 8: DB2 Utilities
- (00:45) Exercise 7: DB2 Commands (00:15) Exercise 8 Review (00:15) Exercise 8 Review
- 
- **DB2 Relational Database Concepts** (00:30) Unit 9: Course Summary **Concepts** (00:30) Unit 9: Course Summary
- **Structured Query Language (SQL) and** SPUFI
- DB2 Objects
- 
- **DB2 Commands and Program Preparation**   $\Box$  (00:10) Exercise 1: Connecting to z/OS **DB2** Relational Database Concepts
- 
- **DB2 Shutdown, Startup, and Recovery COO** (00:05) Exercise 1 Review SPUFI
- 
- 
- 
- 
- (00:45) Exercise 4: Tables, Indexes, and (00:45) Exercise 2: SQL and SPUFI DB2 Shutdown, Startup, and Recovery Views Course Summary Course 3 New York 100:15) Exercise 2 Review Course Summary
- 
- 
- 
- 
- 
- $\Box$  (00:30) Unit 1: z/OS Prerequisite Review  $\Box$  (00:30) Unit 1: z/OS Prerequisite Review
- line line
- 
- 
- **DB2 Objects** Concepts Concepts Concepts Concepts Concepts Concepts Concepts Concepts Concepts Concepts Concepts Concepts Concepts Concepts Concepts Concepts Concepts Concepts Concepts Concepts Concepts Concepts Concepts C
	-
	-
	-
- Course Summary **Course Summary Course Summary Course Summary Course (01:30) Unit 4: DB2 Objects (Databases (Databases (Databases in the Unit 4: DB2 Objects (Databases in the Unit 4: DB2 Objects (Databases in the Unit AGENDA: and Table Spaces** and Table Spaces) **and Table Spaces** and Table Spaces
- Day 1 (00:45) Exercise 3: Databases and Table (00:45) Exercise 3: Databases and Table ■ (00:15) Welcome Spaces Spaces Spaces Spaces Spaces Spaces Spaces Spaces Spaces Spaces Spaces Spaces Spaces Spaces Spaces Spaces Spaces Spaces Spaces Spaces Spaces Spaces Spaces Spaces Spaces Spaces Spaces Spaces Spaces
	-
- (00:45) Exercise 7: DB2 Commands Indexes, and Views) Indexes, and Views Indexes, and Views
	- Day 2 Day 2
	- (00:15) Exercise 4 Review (00:15) Exercise 4 Review
- **line (01:00)** Unit 4: DB2 Objects (Qualified  $\blacksquare$  (01:00) Unit 4: DB2 Objects (Qualified **z/OS Prequisite Review State State State Creation, Activity Controlleries Creation, and SQL Mames, Implicit Object Creation, and SQL DB2 Relational Database Concepts** SQL Statements) SQL Statements Statements
- SPUFI **Implicit Object Creation, and SQL** Implicit Object Creation, and SQL **Implicit Object Creation**, and SQL **DB2 Objects** Statements Statements Statements Statements Statements Statements
- The DB2 System (00:15) Exercise 5 Review (00:15) Exercise 5 Review (00:15) Exercise 5 Review
	-
- DB2 Utilities **DB2 System** (00:45) Exercise 6: The DB2 System **DB2** System (00:45) Exercise 6: The DB2 System
	-
- Course Summary **E** (02:00) Unit 6: DB2 Commands and (02:00) Unit 6: DB2 Commands and **AGENDA:** Program Preparation Preparation Program Preparation Program Preparation
	- Day 1 Day 3 Day 3
- $(00:15)$  Welcome  $(00:15)$  Exercise 7 Review  $(00:15)$  Exercise 7 Review  $(00:15)$  Exercise 7 Review
	-
	-
	-
	- $(01:15)$  Unit 8: DB2 Shutdown, Startup,  $\boxed{\blacksquare(01:15)}$  Unit 8: DB2 Shutdown, Startup, and Recovery **and Recovery** and Recovery
	- (00:45) Exercise 9: DB2 Recovery (00:45) Exercise 9: DB2 Recovery
- **z/OS Prequisite Review 12/OS Prequisite Review 12/OS Prequisite Review 12/OS Prequisite Review 12/OS Prequisite Review** 
	-
- The DB2 System (00:30) Unit 1: z/OS Prerequisite Review **Z/OS Prequisite Review Z** z/OS Prequisite Review
- **DB2 Utilities and Creating Data Sets** Structured Query Language (SQL) and Creating Data Sets
	-
- Course Summary 
Course Summary 
Course Summary 
Course Summary 
Course Summary 
Course Summary 
Course Summary 
Course Summary 
Course Summary 
Course Summary 
Course Summary 
Course Summary 
Cou **AGENDA:** Concepts Concepts The DB2 System
- Day 1 **Day 1** (01:15) Unit 3: Structured Query **DB2 Commands and Program Preparation** (00:15) Welcome Language (SQL) and SPUFI DB2 Utilities
	-
	-
- (00:45) Exercise 7: DB2 Commands (01:30) Unit 4: DB2 Objects (Databases AGENDA: and Table Spaces) and Table 3 and Table 3 and Table 3 and Table 3 and Table 3 and Table 3 and Table 3 and Table
	- г (00:45) Exercise 3: Databases and Table (00:15) Welcome Spaces strategy and spaces and spaces and spaces and spaces and spaces and spaces and spaces and space and space  $\blacksquare$  (00:45) Exercise 4: Tables, Indexes, and

**z/OS Prequisite Review 120 COS COSECUTE:** (00:15) Exercise 3 Review Views

- $(00:15)$  Welcome  $\Box$  (00:45) Exercise 9: DB2 Recovery  $\Box$  (00:45) Exercise 9: DB2 Recovery
	-
	-
	-
- **z/OS Prequisite Review 1. Connecting 10 a.m. (00:10)** Exercise 1: Connecting to z/OS (00:10) Exercise 1: Connecting to z/OS
	-
	-
	-
- The DB2 System <br>■ (01:15) Unit 3: Structured Query Language (01:15) Unit 3: Structured Query Language
- **DB2** Utilities **Exercise 2: SQL and SPUFI** (00:45) Exercise 2: SQL and SPUFI **CO2:45** (00:45) Exercise 2: SQL and SPUFI
	-
- 
- Structured Query Language (SQL) and Indexes, and Views) SPUFI Day 2
- 
- 
- DB2 Commands and Program Preparation Names, Implicit Object Creation, and (00:10) Exercise 1: Connecting to z/OS
- 
- 
- 
- 
- 
- 
- (00:45) Exercise 4: Tables, Indexes, and (00:45) Exercise 6: The DB2 System (00:45) Exercise 2: SQL and SPUFI Views (00:15) Exercise 6 Review (00:15) Exercise 2 Review
- 
- 
- 
- Structured Query Language (SQL) and (00:15) Exercise 8 Review Indexes, and Views)
- 
- 
- DB2 Commands and Program Preparation ( $\blacksquare$  (00:15) Exercise 9 Review Names, Implicit Object Creation, and SQL
- 
- **DB2 Shutdown, Startup, and Recovery Conserved According to the COS** Cualified Names,
- **Course Summary Implicit Object Creation, and SQL** Course Summary Implicit Object Creation, and SQL
- AGENDA: line Statements and Statements and Statements and Statements and Statements and Statements and Statements
- 
- 
- (00:45) Exercise 4: Tables, Indexes, and and Creating Data Sets (00:45) Exercise 6: The DB2 System Views **Constant Constructed Construction Construction Construction Construction Construction Construction Construction Construction Construction Construction Construction Construction Construction Construction Construction**
- (00:45) Exercise 7: DB2 Commands (01:15) Unit 2: DB2 Relational Database (02:00) Unit 6: DB2 Commands and
- (00:30) Unit 1: z/OS Prerequisite Review (00:45) Exercise 2: SQL and SPUFI (02:00) Unit 7: DB2 Utilities
- $(00:10)$  Exercise 1: Connecting to z/OS and  $(00:15)$  Exercise 2 Review  $(01:00)$  Exercise 8: DB2 Utilities Creating Data Sets **Creating Data Sets** (001:30) Unit 4: DB2 Objects (Databases (00:15) Exercise 8 Review
- 
- (01:15) Unit 2: DB2 Relational Database (00:45) Exercise 3: Databases and Table and Recovery
- (01:15) Unit 3: Structured Query Language (00:15) Exercise 3 Review (00:15) Exercise 9 Review (SQL) and SPUFI (01:30) Unit 4: DB2 Objects (Tables, (00:30) Unit 9: Course Summary
- (00:45) Exercise 2: SQL and SPUFI Indexes, and Views)
- $\Box$  (00:15) Exercise 2 Review Day 2
- $(01:30)$  Unit 4: DB2 Objects (Databases and  $(00:15)$  Exercise 4 Review Table Spaces) (01:00) Unit 4: DB2 Objects (Qualified (00:30) Unit 1: z/OS Prerequisite Review
- (00:45) Exercise 3: Databases and Table Names, Implicit Object Creation, and (00:10) Exercise 1: Connecting to z/OS Spaces Spaces Spaces Spaces Spaces Spaces Spaces Spaces Spaces Spaces Spaces Spaces Spaces Spaces Space Space Space Space Space Space Space Space Space Space Space Space Space Space Space Space Space Space Space Space Spac
- 
- 
- 
- 
- (01:00) Unit 4: DB2 Objects (Qualified (00:45) Exercise 6: The DB2 System (00:45) Exercise 2: SQL and SPUFI Names, Implicit Object Creation, and SQL (00:15) Exercise 6 Review (00:15) Exercise 2 Review Statements) **Calcular Commands Accommands and Commands and Commands and Commands and Commands and Commands and Commands and Commands and Commands and Commands and Commands and Commands and Commands and Commands and Command**
- (00:30) Exercise 5: Qualified Names, Implicit Program Preparation and Table Spaces) Object Creation, and SQL Statements Day 3 (00:45) Exercise 3: Databases and Table
- (00:15) Exercise 5 Review (00:15) Exercise 7 Review Spaces
- $(01:30)$  Unit 5: The DB2 System  $\Box$  (02:00) Unit 7: DB2 Utilities  $\Box$  (00:15) Exercise 3 Review
- (00:45) Exercise 6: The DB2 System (01:00) Exercise 8: DB2 Utilities (01:30) Unit 4: DB2 Objects (Tables,
- (00:15) Exercise 6 Review 
(00:15) Exercise 6 Review 
(00:15) Exercise 6 Review
- **DB2** Relational Database Concepts  $\blacksquare$  (01:30) Unit 4: DB2 Objects (Tables,  $\blacksquare$  (00:45) Exercise 7: DB2 Commands
	-
- DB2 Objects (00:15) Exercise 4 Review
- **DB2** Utilities **SQL Statements SQL Statements and Creating Data Sets and Creating Data Sets**
- DB2 Shutdown, Startup, and Recovery | (00:30) Exercise 5: Qualified Names, | (00:05) Exercise 1 Review AGENDA: Concepts Concepts Concepts Concepts Concepts Concepts Concepts Concepts Concepts Concepts Concepts Concepts Concepts Concepts Concepts Concepts Concepts Concepts Concepts Concepts Concepts Concepts Concepts Concept
	-
- (00:15) Welcome (01:30) Unit 5: The DB2 System (SQL) and SPUFI
	-
	-
	- **Program Preparation** and Table Spaces)
	- **Day 3 Day 3** (00:45) Exercise 3: Databases and Table
	- line (00:15) Exercise 7 Review Spaces
- **z/OS Prequisite Review 120 COS 2000 Unit 7: DB2 Utilities 120:15) Exercise 3 Review**
- **DB2** Relational Database Concepts (01:00) Exercise 8: DB2 Utilities (01:30) Unit 4: DB2 Objects (Tables,
	-
- SPUFI **Day 2** COMEX **DECISION COMEX CONSUMING THE UP ON A SET ON A SET ON A SET ON A SET ON A SET ON A SET ON A SET ON A SET ON A SET ON A SET ON A SET ON A SET ON A SET ON A SET ON A SET ON A SET ON A SET ON A SET ON A DB2 Objects** and Recovery and Recovery **and Recovery COO**:15) Exercise 4 Review
- The DB2 System The DB2 System Statem Statement CO2:45) Exercise 9: DB2 Recovery The (01:00) Unit 4: DB2 Objects (Qualified
	-
- DB2 Utilities **COURS EXECUTE:** (00:30) Unit 9: Course Summary Statements)
- **Day 1** (00:30) Unit 1: z/OS Prerequisite Review (00:15) Exercise 5 Review
- (00:15) Welcome (00:10) Exercise 1: Connecting to z/OS (01:30) Unit 5: The DB2 System
	-
	-
	- **Concepts Program Preparation**
	- (01:15) Unit 3: Structured Query Day 3 Language (SQL) and SPUFI (00:15) Exercise 7 Review
	-
	-
- (00:05) Exercise 1 Review and Table Spaces) and Table Spaces (01:15) Unit 8: DB2 Shutdown, Startup,
	- Concepts Concepts Concepts Spaces Spaces Spaces Concepts Concepts and Decision of the Spaces Concepts of the Spaces Concepts of the Spaces Concepts of the Spaces Concepts of the Spaces Concepts of the Spaces Concepts of th
		-
		-
		-
		-
		-
- (00:15) Exercise 3 Review (00:30) Exercise 5: Qualified Names, (00:05) Exercise 1 Review (01:30) Unit 4: DB2 Objects (Tables, Implicit Object Creation, and SQL (01:15) Unit 2: DB2 Relational Database **Indexes, and Views)** The Statements Concepts Concepts Concepts
- Day 2 **Day 2** Clubs 2 (00:15) Exercise 5 Review **Clubs 2 (01:15)** Unit 3: Structured Query Language
- (00:15) Exercise 4 Review (01:30) Unit 5: The DB2 System (SQL) and SPUFI
	-
	-
	-

- 
- 
- 
- 
- 
- 
- The DB2 System **Contains Container Container Container Container Container (00:30)** Unit 1: z/OS Prerequisite Review
	-
	-
- Course Summary The Course Summary Implicit Object Creation, and SQL (01:15) Unit 2: DB2 Relational Database
- Day 1 **Day 1** (00:15) Exercise 5 Review **1** (01:15) Unit 3: Structured Query Language
	-
	-
- (00:45) Exercise 7: DB2 Commands (02:00) Unit 6: DB2 Commands and (01:30) Unit 4: DB2 Objects (Databases
- 
- 
- 
- 
- 
- 
- **01.15)** Unit 8: DB2 Shutdown, Startup, and **inclusively** Statements
- 
- 
- (00:30) Unit 9: Course Summary (00:05) Exercise 1 Review (00:15) Exercise 6 Review
- (00:30) Unit 1: z/OS Prerequisite Review Language (SQL) and SPUFI (00:15) Exercise 7 Review
- (00:10) Exercise 1: Connecting to z/OS and (00:45) Exercise 2: SQL and SPUFI (02:00) Unit 7: DB2 Utilities Creating Data Sets (00:15) Exercise 2 Review (01:00) Exercise 8: DB2 Utilities
- 
- 
- (01:15) Unit 3: Structured Query Language Spaces (01:45) Spaces (01:45) Exercise 9: DB2 Recovery (SQL) and SPUFI (00:15) Exercise 3 Review (00:15) Exercise 9 Review
- 
- (00:15) Exercise 2 Review Indexes, and Views)
- $(01:30)$  Unit 4: DB2 Objects (Databases and  $\Box$  Day 2 Table Spaces) (100:15) Exercise 4 Review
- (00:45) Exercise 3: Databases and Table (01:00) Unit 4: DB2 Objects (Qualified (00:30) Unit 1: z/OS Prerequisite Review Spaces **Names, Implicit Object Creation, and** (00:10) Exercise 1: Connecting to z/OS
- 
- (01:30) Unit 4: DB2 Objects (Tables, (00:30) Exercise 5: Qualified Names, (00:05) Exercise 1 Review
- 
- 
- (01:00) Unit 4: DB2 Objects (Qualified (01:30) Unit 5: The DB2 System (SQL) and SPUFI Names, Implicit Object Creation, and SQL (00:45) Exercise 6: The DB2 System (00:45) Exercise 2: SQL and SPUFI Statements) **Conserverse 2 Review Conserverse 2 Review Conserverse 2 Review Conserverse 2 Review**
- (00:30) Exercise 5: Qualified Names, Implicit (02:00) Unit 6: DB2 Commands and (01:30) Unit 4: DB2 Objects (Databases Object Creation, and SQL Statements Program Preparation and Table Spaces)
- (00:15) Exercise 5 Review Day 3 (00:45) Exercise 3: Databases and Table
- (01:30) Unit 5: The DB2 System (00:15) Exercise 7 Review Spaces
- (00:45) Exercise 6: The DB2 System (02:00) Unit 7: DB2 Utilities (00:15) Exercise 3 Review
- (00:15) Exercise 6 Review <br>■ (01:00) Exercise 8: DB2 Utilities | (01:30) Unit 4: DB2 Objects (Tables,
- (02:00) Unit 6: DB2 Commands and **I** (00:15) Exercise 8 Review Indexes, and Views) Program Preparation **Day 2 Contract Contract Contract Contract Contract Contract Contract Contract Contract Contract Contract Contract Contract Contract Contract Contract Contract Contract Contract Contract Contract Cont**
- 
- (00:15) Exercise 7 Review (00:45) Exercise 9: DB2 Recovery (01:00) Unit 4: DB2 Objects (Qualified
- (02:00) Unit 7: DB2 Utilities  $\blacksquare$  (00:15) Exercise 9 Review Names, Implicit Object Creation, and SQL
- (01:00) Exercise 8: DB2 Utilities (00:30) Unit 9: Course Summary Statements)
- (00:15) Exercise 8 Review (00:30) Exercise 5: Qualified Names,
- **01:15)** Unit 8: DB2 Shutdown, Startup, and Implicit Object Creation, and SQL Recovery **line Statements** and the Statements of the Statements of Statements and Statements
- 
- 
- (00:30) Unit 9: Course Summary and Creating Data Sets (00:45) Exercise 6: The DB2 System
- **(00:30)** Unit 1: z/OS Prerequisite Review (01:15) Unit 3: Structured Query Day 3
- (00:10) Exercise 1: Connecting to z/OS and Language (SQL) and SPUFI (00:15) Exercise 7 Review Creating Data Sets (00:45) Exercise 2: SQL and SPUFI (02:00) Unit 7: DB2 Utilities
- (00:05) Exercise 1 Review (00:15) Exercise 2 Review (01:00) Exercise 8: DB2 Utilities
- (01:15) Unit 2: DB2 Relational Database (01:30) Unit 4: DB2 Objects (Databases (00:15) Exercise 8 Review
- (01:15) Unit 3: Structured Query Language (00:45) Exercise 3: Databases and Table and Recovery
- $\Box$  (02:00) Unit 6: DB2 Commands and  $\Box$  (01:15) Unit 8: DB2 Shutdown, Startup,  $\Box$  Day 2 Program Preparation **Accovery 19 and Recovery 19 and Recovery 19 and Recovery 19 and Recovery 19 and Recovery 19 and Recovery 19 and Recovery 19 and Recovery 19 and Recovery 19 and Recovery 19 and Recovery 19 and Recovery** 
	-
	-
- (02:00) Unit 7: DB2 Utilities (00:30) Unit 9: Course Summary Statements)
- Recovery **Conference Conference Conference Conference Conference Conference Conference Conference Conference Co<br>The DB2 System (00:10) Exercise 1: Connecting to z/OS (00:130) Unit 5: The DB2 System Conference Conference Co** ■ (00:10) Exercise 1: Connecting to z/OS (01:30) Unit 5: The DB2 System
	-
	- (01:15) Unit 2: DB2 Relational Database (02:00) Unit 6: DB2 Commands and **Concepts Program Preparation**
	- $\Box$  (01:15) Unit 3: Structured Query  $\Box$  Day 3
	-
	-
- (00:05) Exercise 1 Review (01:30) Unit 4: DB2 Objects (Databases (00:15) Exercise 8 Review ■ (01:15) Unit 2: DB2 Relational Database and Table Spaces) and Table Spaces (01:15) Unit 8: DB2 Shutdown, Startup,
	- Concepts **Concepts** (00:45) Exercise 3: Databases and Table and Recovery
		-
- (00:45) Exercise 2: SQL and SPUFI (01:30) Unit 4: DB2 Objects (Tables, (00:30) Unit 9: Course Summary
	-
	-
- (00:15) Exercise 3 Review SQL Statements) and Creating Data Sets
	- Indexes, and Views) **Implicit Object Creation, and SQL** (01:15) Unit 2: DB2 Relational Database Day 2 Concepts **Concepts** Concepts **Concepts** Statements **Concepts** Concepts
- (00:15) Exercise 4 Review (00:15) Exercise 5 Review (01:15) Unit 3: Structured Query Language
	-
	-
	-
	-
	-
	-
	-
	-
	-
- **Day 3 and Recovery 19 and Recovery 19 and Recovery 19 and Recovery 19 and 100:15) Exercise 4 Review** 
	-
	-
	-
- (00:45) Exercise 9: DB2 Recovery (00:30) Unit 1: z/OS Prerequisite Review (00:15) Exercise 5 Review
- (00:15) Exercise 9 Review <br>■ (00:10) Exercise 1: Connecting to z/OS (01:30) Unit 5: The DB2 System
	-
	- (00:05) Exercise 1 Review (00:15) Exercise 6 Review
	- (01:15) Unit 2: DB2 Relational Database (02:00) Unit 6: DB2 Commands and **Concepts Program Preparation**
	-
	-
	-
	- Concepts and Table Spaces) (and Table Spaces) (01:15) Unit 8: DB2 Shutdown, Startup,
		-

- 
- 
- Day 3 **Day 3** (00:45) Exercise 9: DB2 Recovery **C** (01:00) Unit 4: DB2 Objects (Qualified (00:15) Exercise 7 Review (00:15) Exercise 9 Review Names, Implicit Object Creation, and SQL
- (01:00) Exercise 8: DB2 Utilities (01:00) Exercise 5: Qualified Names, **Implicit Object Creation, and SQL Implicit Object Creation, and SQL Implicit Object Creation, and SQL** 
	-
	-
- (00:15) Exercise 9 Review and Creating Data Sets (00:45) Exercise 6: The DB2 System
	-
	-
	-
	-
	-
	-
	-

- $\Box$  (00:45) Exercise 2: SQL and SPUFI (00:15) Exercise 3 Review  $\Box$  (00:15) Exercise 9 Review
- 
- $\Box$  (01:30) Unit 4: DB2 Objects (Databases and Indexes, and Views) Table Spaces) and Day 2
- $(00:45)$  Exercise 3: Databases and Table  $(00:15)$  Exercise 4 Review Spaces (Qualified  $(01:00)$  Unit 4: DB2 Objects (Qualified  $(00:30)$  Unit 1: z/OS Prerequisite Review
- 
- Indexes, and Views) (00:30) Exercise 5: Qualified Names, (00:05) Exercise 1 Review
- 
- 
- Names, Implicit Object Creation, and SQL (01:30) Unit 5: The DB2 System (SQL) and SPUFI Statements) **(00:45)** Exercise 6: The DB2 System (00:45) Exercise 2: SQL and SPUFI
- $(00:30)$  Exercise 5: Qualified Names, Implicit  $\Box$  (00:15) Exercise 6 Review  $\Box$  (00:15) Exercise 2 Review Object Creation, and SQL Statements (02:00) Unit 6: DB2 Commands and (01:30) Unit 4: DB2 Objects (Databases
- 
- 
- (00:45) Exercise 6: The DB2 System (00:15) Exercise 7 Review Spaces
- 
- Program Preparation **Contains Container Container Container** (00:15) Exercise 8 Review **Indexes**, and Views)
- 
- 
- 
- 
- 
- (01:15) Unit 8: DB2 Shutdown, Startup, and (00:30) and (00:30) Exercise 5: Qualified Names, Recovery **Implicit Object Creation, and SQL** Recovery **Implicit Object Creation, and SQL**
- **00:45)** Exercise 9: DB2 Recovery line Statements
- 
- 
- 
- 
- (00:15) Exercise 2 Review (01:30) Unit 4: DB2 Objects (Tables, (00:30) Unit 9: Course Summary
	-
	-
- (00:15) Exercise 3 Review Names, Implicit Object Creation, and (00:10) Exercise 1: Connecting to z/OS (01:30) Unit 4: DB2 Objects (Tables, SQL Statements) and Creating Data Sets
- **Day 2** Implicit Object Creation, and SQL (01:15) Unit 2: DB2 Relational Database (00:15) Exercise 4 Review Statements Concepts
	-
	-
	-
	-
- (00:15) Exercise 5 Review Program Preparation and Table Spaces)
	-
	-
	-
	-
	-
- Day 3 **Day 3** (01:15) Unit 8: DB2 Shutdown, Startup, Day 2 ■ (00:15) Exercise 7 Review and Recovery and Recovery (00:15) Exercise 4 Review
	-
	-
- (00:15) Exercise 8 Review (00:30) Unit 9: Course Summary Statements)
- (00:15) Exercise 9 Review (00:30) Unit 1: z/OS Prerequisite Review (00:15) Exercise 5 Review
- (00:30) Unit 9: Course Summary (00:10) Exercise 1: Connecting to z/OS (01:30) Unit 5: The DB2 System and Creating Data Sets (00:45) Exercise 6: The DB2 System
	- (00:05) Exercise 1 Review (00:15) Exercise 6 Review
	- (01:15) Unit 2: DB2 Relational Database (02:00) Unit 6: DB2 Commands and **Concepts Program Preparation**
	- $(01:15)$  Unit 3: Structured Query Day 3
	- Language (SQL) and SPUFI (00:15) Exercise 7 Review
	- (00:45) Exercise 2: SQL and SPUFI (02:00) Unit 7: DB2 Utilities
	-
	- $(01:30)$  Unit 4: DB2 Objects (Databases  $(00:15)$  Exercise 8 Review and Table Spaces) (and Table Spaces) (11:15) Unit 8: DB2 Shutdown, Startup,
	- $(00:45)$  Exercise 3: Databases and Table and Recovery Spaces (00:45) Exercise 9: DB2 Recovery
	- (00:15) Exercise 3 Review (00:15) Exercise 9 Review
	- $(01:30)$  Unit 4: DB2 Objects (Tables,  $(00:30)$  Unit 9: Course Summary Indexes, and Views)
	- Day 2
	- $(00:15)$  Exercise 4 Review
	- (01:00) Unit 4: DB2 Objects (Qualified (00:30) Unit 1: z/OS Prerequisite Review Names, Implicit Object Creation, and (00:10) Exercise 1: Connecting to z/OS SQL Statements) and Creating Data Sets
	- (00:30) Exercise 5: Qualified Names, (00:05) Exercise 1 Review Implicit Object Creation, and SQL (01:15) Unit 2: DB2 Relational Database Statements **Concepts**
	- (00:15) Exercise 5 Review (01:15) Unit 3: Structured Query Language
	- (01:30) Unit 5: The DB2 System (SQL) and SPUFI
	- (00:45) Exercise 6: The DB2 System (00:45) Exercise 2: SQL and SPUFI
	- (00:15) Exercise 6 Review (00:15) Exercise 2 Review
	- (02:00) Unit 6: DB2 Commands and (01:30) Unit 4: DB2 Objects (Databases **Program Preparation and Table Spaces**) **Day 3 Day 3** (00:45) Exercise 3: Databases and Table

- 
- (00:15) Exercise 7 Review Spaces
- (02:00) Unit 7: DB2 Utilities (00:15) Exercise 3 Review
- (SQL) and SPUFI Spaces (300:45) Exercise 9: DB2 Recovery
	-
	-
	-
	-
	-
	-
	-
- (01:00) Unit 4: DB2 Objects (Qualified (00:15) Exercise 5 Review (01:15) Unit 3: Structured Query Language
	-
	-
	-
- $(01:30)$  Unit 5: The DB2 System  $\Box$  Day 3  $\Box$  Day 3  $\Box$  (00:45) Exercise 3: Databases and Table
- $\Box$  (00:15) Exercise 6 Review  $\Box$  (02:00) Unit 7: DB2 Utilities  $\Box$  (00:15) Exercise 3 Review
- (02:00) Unit 6: DB2 Commands and (01:00) Exercise 8: DB2 Utilities (01:30) Unit 4: DB2 Objects (Tables,
	-
	-
- (02:00) Unit 7: DB2 Utilities (00:45) Exercise 9: DB2 Recovery (01:00) Unit 4: DB2 Objects (Qualified (01:00) Exercise 8: DB2 Utilities (00:15) Exercise 9 Review Names, Implicit Object Creation, and SQL
	-
	-
	-
	-
	-
	-
	-
	-
	-
	- (00:15) Exercise 2 Review (01:00) Exercise 8: DB2 Utilities
		-
		-
- (01:00) Exercise 8: DB2 Utilities (01:30) Unit 4: DB2 Objects (Tables,
- (00:15) Exercise 8 Review Indexes, and Views)
- $(01:15)$  Unit 8: DB2 Shutdown, Startup,  $\Box$  Day 2 and Recovery **Contract Contract Contract Contract Contract Contract Contract Contract Contract Contract Contract Contract Contract Contract Contract Contract Contract Contract Contract Contract Contract Contract Contract C**
- 
- 
- (00:30) Unit 9: Course Summary Statements)
- 
- DB2 Relational Database Concepts (01:30) Unit 5: The DB2 System
- Structured Query Language (SQL) and (00:45) Exercise 6: The DB2 System SPUFI SPUFI COLLECTED CONTROLLER CONTROLLER CONTROLLER CONTROLLER CONTROLLER CONTROLLER CONTROLLER CONTROLLER
- 
- 
- DB2 Commands and Program Day 3 Preparation **Preparation Preparation Preparation Preparation Preparation Preparation**
- 
- DB2 Shutdown, Startup, and Recovery (01:00) Exercise 8: DB2 Utilities
- 
- 
- 
- 
- $(00:45)$  Exercise 4: Tables, Indexes, and  $(00:15)$  Exercise 9 Review Views  $\overline{\phantom{0}}$  (00:30) Unit 9: Course Summary
- (00:45) Exercise 7: DB2 Commands
- 
- (00:10) Exercise 1: Connecting to z/OS and Creating Data Sets
- 
- 
- (01:15) Unit 2: DB2 Relational Database Concepts
- (01:15) Unit 3: Structured Query (SQL) and SPUFI Language (SQL) and SPUFI (00:45) Exercise 2: SQL and SPUFI
- 
- 
- **(01:30)** Unit 4: DB2 Objects (Databases and Table Spaces) and Table Spaces) (00:45) Exercise 3: Databases and Table
- **(00:45)** Exercise 3: Databases and Table Spaces Spaces (00:15) Exercise 3 Review
- 
- **(01:30)** Unit 4: DB2 Objects (Tables, Indexes, and Views) Indexes, and Views) **Day 2** Day 2
- 
- 
- Names, Implicit Object Creation, and Statements) SQL Statements) (00:30) Exercise 5: Qualified Names,
- (00:30) Exercise 5: Qualified Names, Implicit Object Creation, and SQL Implicit Object Creation, and SQL Statements Statements (00:15) Exercise 5 Review
- 
- (01:30) Unit 5: The DB2 System (00:45) Exercise 6: The DB2 System
- (00:45) Exercise 6: The DB2 System (00:15) Exercise 6 Review
- 
- (02:00) Unit 6: DB2 Commands and Program Preparation Program Preparation **Day 3** 
	-
- (00:15) Exercise 7 Review (02:00) Unit 7: DB2 Utilities
- (02:00) Unit 7: DB2 Utilities (01:00) Exercise 8: DB2 Utilities
- (01:00) Exercise 8: DB2 Utilities (00:15) Exercise 8 Review
- 
- 
- 
- (00:45) Exercise 9: DB2 Recovery (01:00) Unit 4: DB2 Objects (Qualified (00:15) Exercise 9 Review Names, Implicit Object Creation, and SQL
	- (00:30) Exercise 5: Qualified Names, Implicit Object Creation, and SQL Statements
- **z/OS Prequisite Review 120 August 2001** (00:15) Exercise 5 Review
	-
	-
	-
- DB2 Objects (02:00) Unit 6: DB2 Commands and **The DB2 System Contract Contract Contract Program Preparation** 
	-
	-
- DB2 Utilities (02:00) Unit 7: DB2 Utilities
	-
- Course Summary **Course 8 Review**
- **AGENDA:** (01:15) Unit 8: DB2 Shutdown, Startup, **Day 1** Day 1
- (00:15) Welcome (00:45) Cxercise 9: DB2 Recovery
	-
	-
	- $\blacksquare$  (00:30) Unit 1: z/OS Prerequisite Review
- (00:30) Unit 1: z/OS Prerequisite Review |■ (00:10) Exercise 1: Connecting to z/OS
	- and Creating Data Sets (00:05) Exercise 1 Review
- (00:05) Exercise 1 Review (01:15) Unit 2: DB2 Relational Database
	- Concepts **Concepts** (01:15) Unit 3: Structured Query Language
		-
- (00:45) Exercise 2: SQL and SPUFI (00:15) Exercise 2 Review
- (00:15) Exercise 2 Review (01:30) Unit 4: DB2 Objects (Databases
	- -
- $\Box$  (00:15) Exercise 3 Review (01:30) Unit 4: DB2 Objects (Tables,
	-
- Day 2 **Day 2** (00:15) Exercise 4 Review
- (00:15) Exercise 4 Review (01:00) Unit 4: DB2 Objects (Qualified (01:00) Unit 4: DB2 Objects (Qualified Names, Implicit Object Creation, and SQL
	-
	-
- (00:15) Exercise 5 Review (01:30) Unit 5: The DB2 System
	-
	-
- (00:15) Exercise 6 Review (02:00) Unit 6: DB2 Commands and
	-
- Day 3 (00:15) Exercise 7 Review
	-
	-
	-
- 
- (01:15) Unit 8: DB2 Shutdown, Startup, and Recovery and Recovery **Contract Exercise 9: DB2 Recovery** and Recovery
- $(00:45)$  Exercise 9: DB2 Recovery  $(00:15)$  Exercise 9 Review
- 
- (00:30) Unit 9: Course Summary
- (00:30) Unit 1: z/OS Prerequisite Review |■ (00:10) Exercise 1: Connecting to z/OS
- (00:10) Exercise 1: Connecting to z/OS and Creating Data Sets and Creating Data Sets (00:05) Exercise 1 Review
- 
- (01:15) Unit 2: DB2 Relational Database Concepts Concepts **(a)** Concepts (01:15) Unit 3: Structured Query Language
- (01:15) Unit 3: Structured Query (SQL) and SPUFI
- (00:45) Exercise 2: SQL and SPUFI (00:15) Exercise 2 Review
- 
- (01:30) Unit 4: DB2 Objects (Databases and Table Spaces) and Table Spaces) (and Table Spaces) **(100:45)** Exercise 3: Databases and Table
- (00:45) Exercise 3: Databases and Table Spaces Spaces (00:15) Exercise 3 Review
- 
- **(01:30)** Unit 4: DB2 Objects (Tables, Indexes, and Views) Indexes, and Views) **Day 2** Day 2
- 
- 
- Names, Implicit Object Creation, and Statements) SQL Statements) **COMPUTE:** (00:30) Exercise 5: Qualified Names,
- Implicit Object Creation, and SQL Statements Statements (00:15) Statements
- 
- $(01:30)$  Unit 5: The DB2 System  $(00:45)$  Exercise 6: The DB2 System
- (00:45) Exercise 6: The DB2 System (00:15) Exercise 6 Review
- 
- (02:00) Unit 6: DB2 Commands and Program Preparation Program Preparation **Day 3** Day 3
- 
- (00:15) Exercise 7 Review (02:00) Unit 7: DB2 Utilities
- 
- (01:00) Exercise 8: DB2 Utilities (00:15) Exercise 8 Review
- 
- (01:15) Unit 8: DB2 Shutdown, Startup, and Recovery and Recovery **Contract Exercise 9: DB2 Recovery** and Recovery
- (00:45) Exercise 9: DB2 Recovery (00:15) Exercise 9 Review
- 
- (00:30) Unit 9: Course Summary
- 
- (00:10) Exercise 1: Connecting to z/OS and Creating Data Sets and Creating Data Sets (00:05) Exercise 1 Review
- 
- (01:15) Unit 2: DB2 Relational Database Concepts Concepts **a** Concepts **a** Concepts **a** Concepts **a** Concepts **a** Concepts **a** Concepts **a** Concepts **a** Concepts **a** Concepts **a** Concepts **a** Concepts **a** Concepts **a** Concepts **a** Concepts **a** Concepts **a** Concepts **a**
- (01:15) Unit 3: Structured Query (SQL) and SPUFI
- (00:45) Exercise 2: SQL and SPUFI (00:15) Exercise 2 Review
- 
- (01:30) Unit 4: DB2 Objects (Databases and Table Spaces) and Table Spaces) (and Table Spaces) **(20:45)** Exercise 3: Databases and Table
- (00:15) Exercise 8 Review (01:15) Unit 8: DB2 Shutdown, Startup,
	-
	-
- (00:15) Exercise 9 Review (00:30) Unit 9: Course Summary
	- **line (00:30)** Unit 1: z/OS Prerequisite Review
	-
	-
- (00:05) Exercise 1 Review (01:15) Unit 2: DB2 Relational Database
	-
	- Language (SQL) and SPUFI (00:45) Exercise 2: SQL and SPUFI
		-
- (00:15) Exercise 2 Review (01:30) Unit 4: DB2 Objects (Databases
	-
	-
- (00:15) Exercise 3 Review (01:30) Unit 4: DB2 Objects (Tables,
	-
- Day 2 **Day 2** (00:15) Exercise 4 Review
- (00:15) Exercise 4 Review (01:00) Unit 4: DB2 Objects (Qualified (01:00) Unit 4: DB2 Objects (Qualified Names, Implicit Object Creation, and SQL
- (00:30) Exercise 5: Qualified Names, Implicit Object Creation, and SQL
	-
- (00:15) Exercise 5 Review (01:30) Unit 5: The DB2 System
	-
	-
- (00:15) Exercise 6 Review (02:00) Unit 6: DB2 Commands and
	-
- Day 3 (00:15) Exercise 7 Review
	-
- (02:00) Unit 7: DB2 Utilities (01:00) Exercise 8: DB2 Utilities
	-
- (00:15) Exercise 8 Review (01:15) Unit 8: DB2 Shutdown, Startup,
	-
	-
- (00:15) Exercise 9 Review (00:30) Unit 9: Course Summary
	- $\blacksquare$  (00:30) Unit 1: z/OS Prerequisite Review
- (00:30) Unit 1: z/OS Prerequisite Review (00:10) Exercise 1: Connecting to z/OS
	-
- (00:05) Exercise 1 Review (01:15) Unit 2: DB2 Relational Database
	-
	- Language (SQL) and SPUFI (00:45) Exercise 2: SQL and SPUFI
		-
- (00:15) Exercise 2 Review (01:30) Unit 4: DB2 Objects (Databases
	-
- (00:45) Exercise 3: Databases and Table Spaces Spaces (00:15) Exercise 3 Review
- 
- (01:30) Unit 4: DB2 Objects (Tables, Indexes, and Views) Indexes, and Views) **Day 2**
- 
- 
- Names, Implicit Object Creation, and Statements) SQL Statements) (00:30) Exercise 5: Qualified Names,
- Implicit Object Creation, and SQL Statements Statements (00:15) Exercise 5 Review
- 
- 
- $(00:45)$  Exercise 6: The DB2 System  $(00:15)$  Exercise 6 Review
- 
- (02:00) Unit 6: DB2 Commands and Program Preparation Program Preparation **Day 3** Day 3
- 
- 
- 
- $(01:00)$  Exercise 8: DB2 Utilities (00:15) Exercise 8 Review
- 
- (01:15) Unit 8: DB2 Shutdown, Startup, and Recovery and Recovery **Contract Exercise 9: DB2 Recovery**
- (00:45) Exercise 9: DB2 Recovery (00:15) Exercise 9 Review
- 
- (00:30) Unit 9: Course Summary
- (00:30) Unit 1: z/OS Prerequisite Review
- (00:10) Exercise 1: Connecting to z/OS and Creating Data Sets
- (00:05) Exercise 1 Review
- (01:15) Unit 2: DB2 Relational Database **Concepts**
- (01:15) Unit 3: Structured Query Language (SQL) and SPUFI
- (00:45) Exercise 2: SQL and SPUFI
- (00:15) Exercise 2 Review
- (01:30) Unit 4: DB2 Objects (Databases and Table Spaces)
- (00:45) Exercise 3: Databases and Table Spaces
- **(00:15)** Exercise 3 Review
- (01:30) Unit 4: DB2 Objects (Tables, Indexes, and Views)
- Day 2
- (00:15) Exercise 4 Review
- (01:00) Unit 4: DB2 Objects (Qualified Names, Implicit Object Creation, and SQL Statements)
- (00:30) Exercise 5: Qualified Names, Implicit Object Creation, and SQL **Statements**
- (00:15) Exercise 5 Review
- (01:30) Unit 5: The DB2 System
- (00:45) Exercise 6: The DB2 System
- (00:15) Exercise 6 Review
- (02:00) Unit 6: DB2 Commands and Program Preparation
- Day 3
- (00:15) Exercise 7 Review

- 
- $(00:15)$  Exercise 3 Review  $(01:30)$  Unit 4: DB2 Objects (Tables,
	-
- Day 2 **Day 2** (00:15) Exercise 4 Review
- (00:15) Exercise 4 Review (01:00) Unit 4: DB2 Objects (Qualified (01:00) Unit 4: DB2 Objects (Qualified Names, Implicit Object Creation, and SQL
- (00:30) Exercise 5: Qualified Names, Implicit Object Creation, and SQL
	-
- (00:15) Exercise 5 Review (01:30) Unit 5: The DB2 System
- $(01:30)$  Unit 5: The DB2 System (00:45) Exercise 6: The DB2 System
	-
- (00:15) Exercise 6 Review (02:00) Unit 6: DB2 Commands and
	-
- Day 3 (00:15) Exercise 7 Review
- (00:15) Exercise 7 Review (02:00) Unit 7: DB2 Utilities
- (02:00) Unit 7: DB2 Utilities (01:00) Exercise 8: DB2 Utilities
	-
- (00:15) Exercise 8 Review (01:15) Unit 8: DB2 Shutdown, Startup,
	-
	-
- (00:15) Exercise 9 Review | (00:30) Unit 9: Course Summary

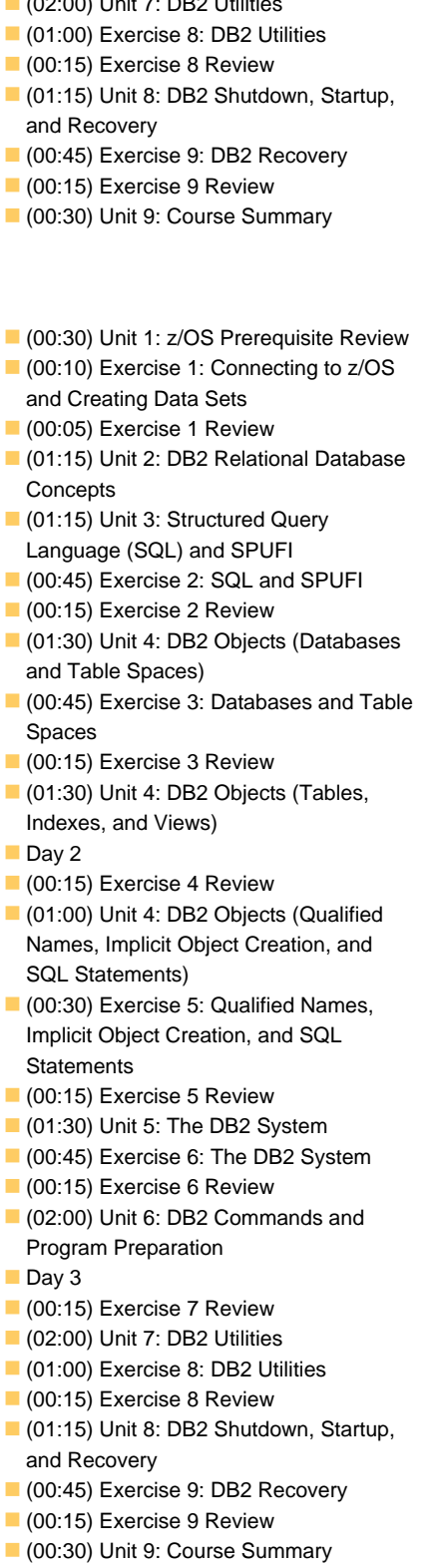

(02:00) Unit 7: DB2 Utilities

### Flere Informationer:

For yderligere informationer eller booking af kursus, kontakt os på tlf.nr.: 44 88 18 00

training@globalknowledge.dk

[www.globalknowledge.com/da-dk/](http://www.globalknowledge.com/da-dk/)

Global Knowledge, Stamholmen 110, 2650 Hvidovre